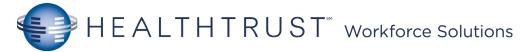

## Mission Cerner PCT Helpful Hints

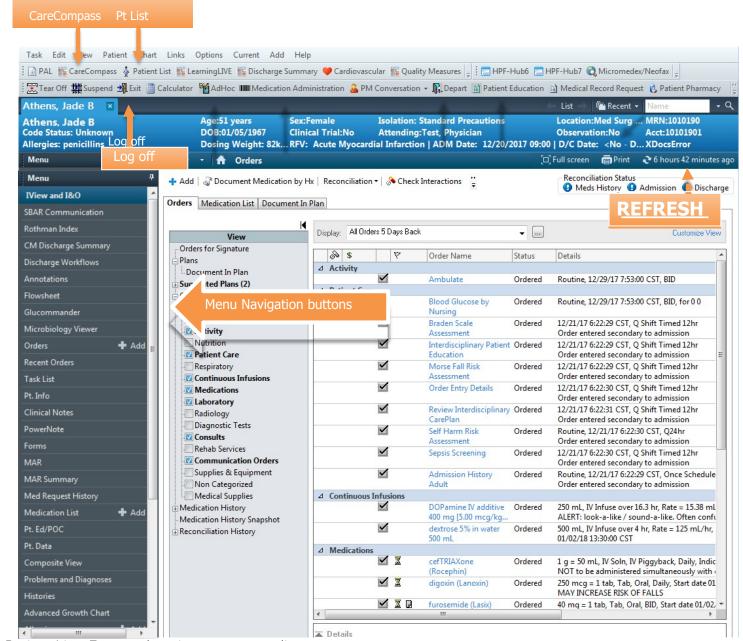

Patient List- For your location or a custom list

<u>CareCompass</u> – Overview of your patient orders and tasks status

<u>IView and I&O</u>- Documentation of Care (ex: Physical Assessment, I/O, IVs, and Wounds).

Task List - List of tasks to be completed.

REFRESH, REFRESH, REFRESH

| CareCompass Icons |                                                                                  |  |
|-------------------|----------------------------------------------------------------------------------|--|
| <b>0</b> 1        | View new results and order                                                       |  |
| •                 | New urgent order/critical result                                                 |  |
| 6                 | Patient Care Activity                                                            |  |
|                   | Assessment Activity                                                              |  |
| 0                 | Medication Activity                                                              |  |
| ~                 | Sign documentation                                                               |  |
| 8                 | Cancel documentation                                                             |  |
| 100               | Select to create a dynamic group                                                 |  |
| 8                 | Clinical Calculator - Launches a clinical calculator.                            |  |
| ~                 | Collapse/Expand Navigator                                                        |  |
| Blue text         | Hyperlink – select to read reference text                                        |  |
| <b>(</b>          | Conditional field triiger – indicates that the field contains reference material |  |
| <b>♦</b>          | Conditional - field                                                              |  |
| <b>4</b> F        | Collapse/Expand                                                                  |  |
| iiti              | Insert date/time - click to insert a new column                                  |  |
| P                 | Customise view: use to customise the iview bands to individual preferences       |  |

| PowerChart Icons |                                                            |  |
|------------------|------------------------------------------------------------|--|
| <b>A</b>         | Managing deterioration - Rapid response Criterion Present  |  |
| <u> </u>         | Managing deterioration - Clinical Review Criterion Present |  |
| A 606            | Alert Suspended                                            |  |
| <b>3</b>         | Change task Documentation Time                             |  |
| <b>⊗</b>         | No items Found                                             |  |
| <u>o</u>         | Outcomes/goals in interdisciplinary plans of care          |  |
| O                | No Quality Measures Met                                    |  |
| •                | At least One Quality Measure Met                           |  |
| •                | All Quality Measures Met                                   |  |
| •                | Immediate priority                                         |  |
| 9                | Filter Collections                                         |  |
| U                | Rotate Left                                                |  |
| Ó                | Rotate Right                                               |  |
| <del>(</del> 1)  | Inpatient Orders                                           |  |
| •                | View Excluded Components                                   |  |
| (                | Chevron                                                    |  |
| 9                | Non-Critical New Information                               |  |
| !                | Critical Results                                           |  |
| <b>A</b>         | High Risk Alert                                            |  |
| ₩                | Isolation/Cytotoxic precautions                            |  |